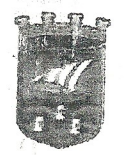

# Servicio de Actividades.

## Expte. 7165/2016

José Luís González Antía, Ingeniero Técnico Industrial Municipal, vistos escritos presentados por D. José Antonio González Maldonado, en representación de D. y por D<sup>a</sup>. Raquel Moreno Rodríguez, en representación de ambos en relación con el expediente de reterencia mediante el que se tramita Licencia de Apertura para la Actividad de Apartamentos Turísticos en Playa de Curumbico, "Casa Helios", informa<sup>.</sup>

La actividad solicitada se encuentra entre las contempladas por el anexo l de la Ley 7/2007 de Gestión Integrada de la Calidad Ambiental, como Categoría de Actuación 13.31 y sujeta al instrumento de Calificación Ambiental.

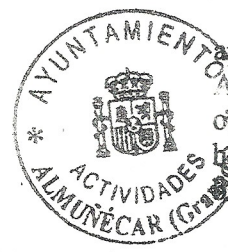

De acuerdo con lo previsto por el art. 3 del Decreto 297/1995, por el que se aprueba el Reglamento de Calificación Ambiental, la competencia para la Calificación Ambiental corresponde a los Ayuntamientos, y según se especifica en su art. 5, no podrá otorgarse licencia municipal referida a las actuaciones sujetas a calificación ambiental basta tanto no se haya dado total cumplimiento a dicho trámite ni en contra de lo estaelécido en la Resolución de Calificación Ambiental.

En la actualidad, una vez aportada la documentación técnica, se está dando cumplimiento al trámite de Calificación Ambiental. Una vez presentadas las alegaciones, y transcurridos los plazos previstos, los Servicios Municipales formularán propuesta de Resolución de Calificación Ambiental, en la que se considerará la normativa urbanística v ambiental vigente.

Según se dispone por el art. 15 del Decreto 297/1995, a la luz de la propuesta, el órgano competente resolverá calificando la actividad, Una vez cumplimentados los requisitos, y siempre que la resolución fuese favorable, podría efectuarse la puesta en marcha de la actividad, sin perjuicio del cumplimiento de las Prescripciones que en su caso sean exigibles para el inicio de la actividad en virtud de otras normas que resulten de aplicación.

En relación con el primer escrito del Sr. González, manifestar que durante el período de información pública, el expediente permanecerá expuesto al público en las oficinas del Ayuntamiento, conforme a lo dispuesto por el art. 13 del citado Decreto 297/2015.

Ginagi vbloch

#### Avuntamiento de Almuñécar

Plza. de la Constitución, 1, Almuñécar. 18690 Granada. Tfno. 958 838 600. Fax: 958 634 303

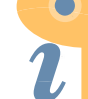

Edited with Infix PDF Editor free for non-commercial use

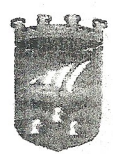

(特) 运营权

 $\mathcal{O}(\mathbb{R}^d)$ 

# Tollettin Ak SH-RAHOOB

En cuanto al escrito de la Sra. Moreno, su alegación se tendrá en cuenta previo a la propuesta de Resolución señalada anteriormente, si bien, en lo señalado en su exposición cuarta respecto a la incompatibilidad del uso de apartamentos turísticos, en el proyecto se especifica que el uso residencial es compatible con el uso de apartamentos turisticos según modificación puntual nº 4 al PGOU-87 de Almuñécar adaptado parcialmente a la LOUA, Modificación de norma 3.13, según el expediente 4904/2013.

No obstante, dadas las numerosas referencias a diversas actuaciones realizadas, así como a las obras que expresan se están ejecutando, procede elevar el expediente a los Servicios de Arquitectura y de Ingeniería a los efectos que estimen oportunos.

El Ingeniero Técnico Industria Municipal. AMIEN  $(24$  de energide  $2.017$  $\overline{C}$ do. José Li **Bonzález Antia** 

### Ayuntamiento de Almuñécar

Fiza, de la Constitución, I. Almuñécar, 18690 Granada, Tfno, 958 838 600. Fax: 958 634 303